# **CENTRO PAULA SOUZA**

# **ETEC PROF. MASSUYUKI KAWANO**

# **Técnico em Desenvolvimento de Sistemas Integrado ao Ensino Médio**

**Caio Garbin Silva**

**Gabryell Martins da Silva**

**Pedro Henrick Palomo**

**Leonardo Felipe Gonzaga Teixeira da Silva**

**APLICATIVO DE DENÚNCIAS**

**Tupã 2023**

**Caio Garbin Silva**

## **Gabryell Martins da Silva**

### **Pedro Henrick Palomo**

## **Leonardo Felipe Gonzaga Teixeira da Silva**

## **APLICATIVO DE DENÚNCIAS**

Trabalho de Conclusão de Curso apresentado ao curso Técnico em Desenvolvimento de Sistemas Integrado ao Ensino Médio da ETEC Prof. Massuyuki Kawano, orientado pelo Prof. Me. Ewerton José da Silva como requisito parcial para obtenção do título de Técnico em Desenvolvimento de Sistemas.

**Tupã 2023**

# **ETEC PROF. MASSUYUKI KAWANO**

### **Técnico em Desenvolvimento de Sistemas Integrado ao Ensino Médio**

# **Caio Garbin Silva**

## **Gabryell Martins da Silva**

# **Pedro Henrick Palomo**

# **Leonardo Felipe Gonzaga Teixeira da Silva**

# **APLICATIVO DE DENÚNCIAS**

Apresentação para a Banca em caráter de validação do título de Técnico em Desenvolvimento de Sistemas.

BANCA EXAMINADORA:

Prof. Ms. Ewerton José da Silva

**Orientador** 

Prof. Luis Alexandre Boyago

Avaliador interno

Caroline Oliveira Ferraz

Avaliadora externa

**Tupã, 05 de dezembro de 2023**

#### **Resumo**

O aplicativo de denúncias para o meio ambiente é uma ferramenta que permitem que a população denuncie crimes ambientais de forma rápida e fácil. Esses aplicativos geralmente permitem que os usuários enviem fotos, vídeos e informações sobre a denúncia, o que facilita a investigação e a responsabilização dos infratores. O objetivo do aplicativo é aumentar a participação da sociedade na proteção do meio ambiente, esse aplicativo permite que qualquer pessoa denuncie crimes ambientais, mesmo que não tenha conhecimento técnico sobre o tema. Os aplicativos de denúncias para o meio ambiente geralmente funcionam da seguinte forma: O usuário baixa o aplicativo e cria uma conta; O usuário preenche um formulário com informações sobre a denúncia, incluindo o tipo de crime, o local e a descrição do ocorrido; O usuário pode anexar fotos, vídeos ou outros documentos à denúncia; O aplicativo envia a denúncia para as autoridades competentes. Com isso o aplicativo pode ser muito útil para as pessoas e também para um melhor meio ambiente.

# **LISTA DE QUADROS**

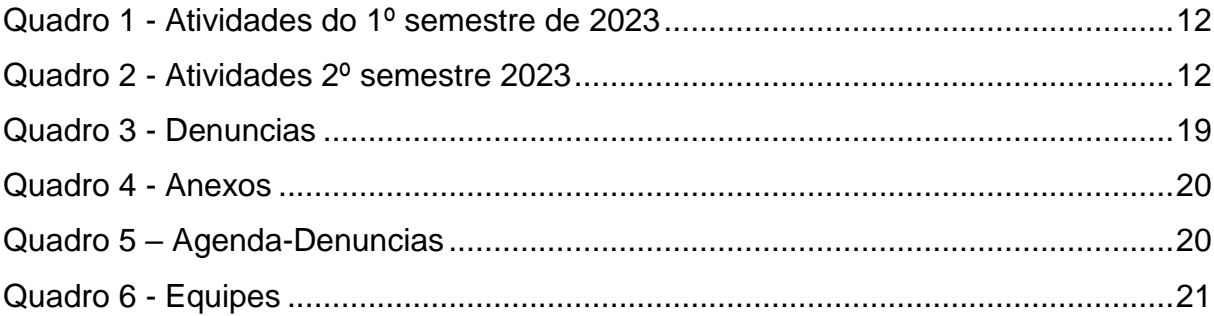

# ÍNDICE DE ILUSTRAÇÕES

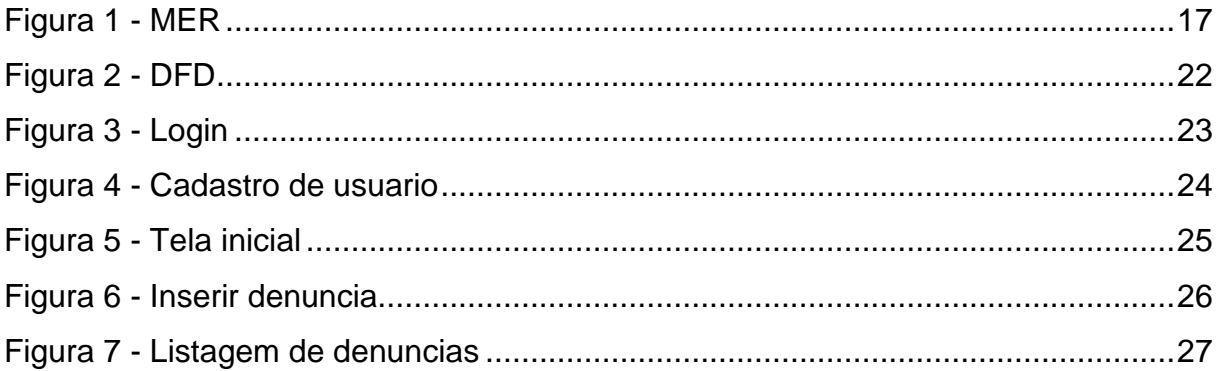

# **LISTA DE ABREVIATURAS E SIGLAS**

**MER:** modelo de entidade relacionamento

- **DD:** Dicionário de dados
- **DFD:** Diagrama de Fluxo

**API:** Application Programming Interface (Interface de Programação de Aplicativos)

# **SUMÁRIO**

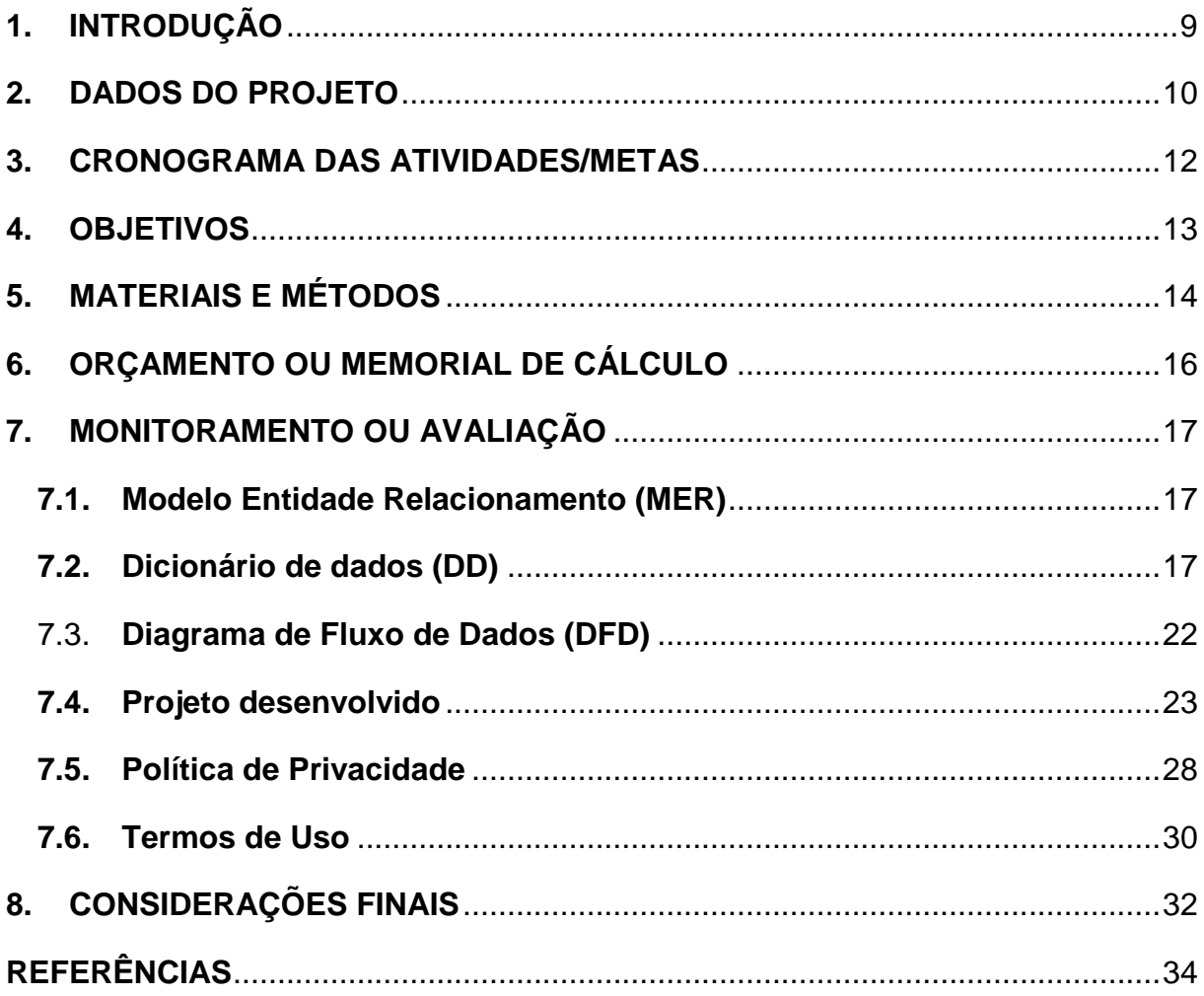

### <span id="page-8-0"></span>**1. INTRODUÇÃO**

Nos últimos anos, o avanço das tecnologias digitais tem proporcionado uma mudança significativa na forma como as sociedades lidam com questões de segurança e justiça. Nesse contexto, os aplicativos de denúncias surgem como uma ferramenta fundamental para promover a transparência, a participação cidadã e o combate a diversas formas de violência, corrupção e violações de direitos. O presente trabalho de conclusão de curso tem como objetivo explorar a relevância e o impacto de um aplicativo de denúncias no contexto contemporâneo, com foco na sua contribuição para fortalecer os mecanismos de justiça e promover a segurança pública. Serão analisados os aspectos técnicos, funcionais e sociais desse tipo de aplicativo, além de investigar a eficácia de suas implementações em diferentes contextos e comunidades. Por meio de uma abordagem multidisciplinar, pretende-se compreender como tais plataformas digitais têm se tornado instrumentos poderosos na construção de sociedades mais justas e seguras.

### <span id="page-9-0"></span>**2. DADOS DO PROJETO**

#### **Tipo de trabalho: Projeto Técnico**

Trata-se de uma das formas de apresentação de um trabalho tendo em vista a conclusão de algo físico, material, sempre contextualizado em relação a problemas na área de atuação do profissional ou da equipe que o desenvolverá.

Esta forma de apresentação é composta por esquemas, gráficos e dados que subsidiam e sustentam o desenvolvimento do empirismo a ser relatado.

Este projeto técnico tem como objetivo desenvolver um site de denúncias para uma cidade. O site deve permitir que os cidadãos denunciem crimes, irregularidades ou qualquer outra situação que considerem relevante.

#### Escopo

O escopo do projeto é relativamente simples, mas ainda requer um certo grau de desenvolvimento. O site deve incluir as seguintes funcionalidades:

- Página inicial tem um botão para efetuar denúncia do usuário e um botão para visualização da denúncia feita.
- Página de cadastro para que os cidadãos possam criar uma conta e fazer denúncias.
- Página de listagem de denúncias, onde os cidadãos podem ver as denúncias que foram feitas.
- página de login deve também incluir um botão "Entrar" que, quando clicado, envia as credenciais do usuário para o servidor para verificação. Se as credenciais forem válidas, o usuário será autorizado a acessar o site.
- A página de registro de denúncias é a página onde os usuários podem registrar denúncias de infrações, irregularidades ou quaisquer outras situações que considerem relevantes.

Caio: Ficou responsável pelo banco de dados.

Leonardo: Ficou responsável pela programação e documentação.

Pedro: Ficou responsável pela programação, design e documentação.

Gabryell: Ficou responsável pela coleta de dados e cronograma ajudou no banco de dados.

## <span id="page-11-2"></span>**3. CRONOGRAMA DAS ATIVIDADES/METAS**

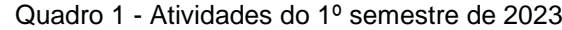

<span id="page-11-0"></span>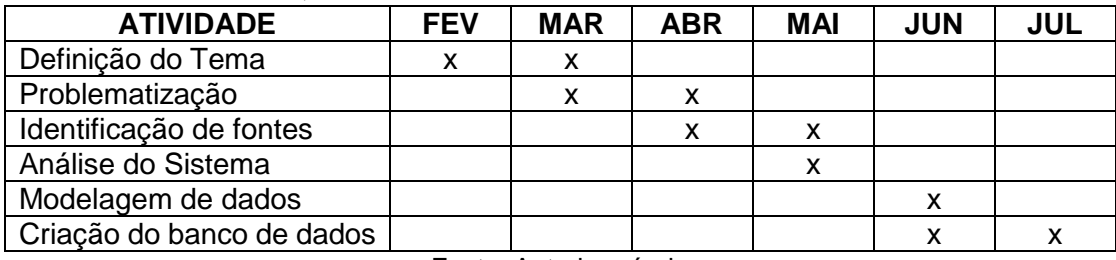

Fonte: Autoria própria

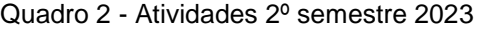

<span id="page-11-1"></span>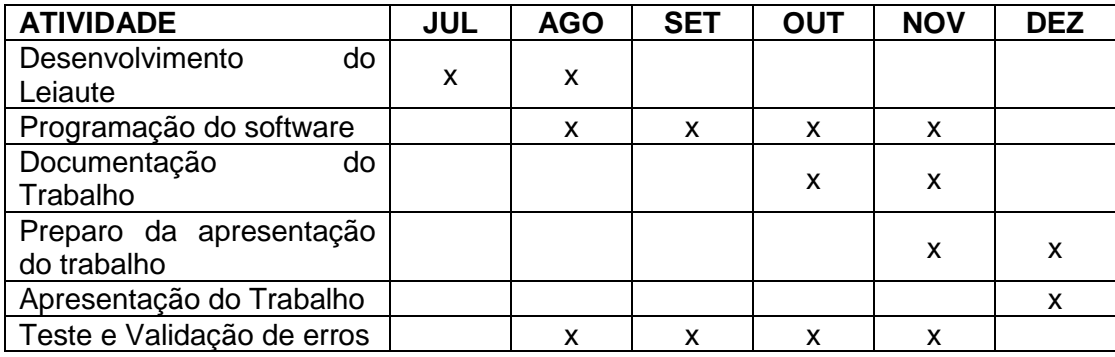

#### <span id="page-12-0"></span>**4. OBJETIVOS**

Objetivo Geral: Desenvolver e analisar a eficácia de um aplicativo de denúncias como uma ferramenta para fortalecer a participação cidadã, promover a transparência e combater a criminalidade, contribuindo para a melhoria da segurança pública e o respeito aos direitos humanos.

Objetivos Específicos:

- 1. Identificar os principais desafios enfrentados pelas comunidades em relação à segurança e à justiça, destacando a necessidade de uma plataforma digital para denúncias.
- 2. Projetar e desenvolver um aplicativo de denúncias com interface intuitiva e recursos de segurança robustos para garantir a confidencialidade e a integridade das informações dos denunciantes.
- 3. Avaliar a usabilidade e a eficiência do aplicativo por meio de testes de interação com os usuários, visando aperfeiçoar a experiência do usuário e garantir uma resposta eficaz por parte das autoridades competentes.
- 4. Analisar o impacto do aplicativo de denúncias na conscientização da comunidade, no aumento do número de denúncias registradas e na resolução de casos, avaliando sua contribuição para o fortalecimento da segurança e da justiça em nível local e regional.
- 5. Propor recomendações e diretrizes para a implementação e aprimoramento contínuo do aplicativo de denúncias, considerando as necessidades específicas das comunidades atendidas e as exigências legais e éticas relacionadas ao tratamento das informações sensíveis.

### <span id="page-13-0"></span>**5. MATERIAIS E MÉTODOS**

Especificações técnicas dos materiais utilizados e o caminho utilizado para que os objetivos fossem alcançados

Fazer uma descrição apresentando a forma que o trabalho foi desenvolvido, desde a escolha do tema até o desenvolvimento final.

Abordar a escolha do tema, coleta de dados, pesquisas realizadas, testes de aplicativos semelhantes, entrevistas, desenvolvimento da documentação (Análise, MER, DFD, DD, Termos de uso) e do aplicativo (criação do banco de dados, registros para teste, criação de telas, escolha do design, testes, etc).

Também é necessário falar das ferramentas utilizadas no desenvolvimento como o banco de dados, plataformas de desenvolvimento, programas que auxiliaram na criação do projeto e as disciplinas relacionadas ao projeto como um todo (relacionar as ferramentas e as disciplinas desde o primeiro ano ao fazer a descrição das etapas de trabalho).

O VSCode foi utilizado no desenvolvimento do código das telas com a linguagem JavaScript e a biblioteca React.

> A Microsoft lançou em 2015 um editor de código destinado ao desenvolvimento de aplicações web chamado Visual Studio Code (daqui em diante, apenas VSCode).

> Trata-se de uma ferramenta leve e multiplataforma que está disponível para Windows, Mac OS e Linux, sendo executada nativamente em cada plataforma.

MySQL Workbench 8.0 CE foi utilizado no desenvolvimento do banco de dados

O MySQL HeatWave é o único serviço de banco de dados totalmente gerenciado que combina transações, análises e serviços de aprendizado de máquina em um único Banco de Dados MySQL, sem a complexidade, latência e custo da duplicação ETL. O MySQL HeatWave inclui o MySQL HeatWave Lakehouse, permitindo que os usuários consultem até meio petabyte de dados em armazenamento de objetos, em uma variedade de formatos de arquivo, como CSV, Parquet e arquivos de exportação de outros bancos de dados. Os clientes podem aproveitar os benefícios do HeatWave mesmo quando seus dados estão armazenados fora de um banco de dados MySQL.

O expo também foi utilizado para o desenvolvimento do código do programa utilizando a linguagem React Native e a biblioteca React.

"O Expo é uma ferramenta utilizada no desenvolvimento mobile com React Native que permite o fácil acesso às API's nativas do dispositivo sem precisar instalar qualquer dependência ou alterar código nativo." (Diego Fernandes,2023)

#### <span id="page-15-0"></span>**6. ORÇAMENTO OU MEMORIAL DE CÁLCULO**

No desenvolvimento de software, utilizamos a linguagem de consulta estruturada (SQL), a biblioteca de componentes Java Script para aplicativos móveis (React Native) e o ambiente de desenvolvimento integrado (IDE) Visual Studio. Para a documentação, utilizamos o processador de texto (Word).

Para um site de denúncia simples, com poucas funcionalidades, o custo de desenvolvimento pode variar de R\$ 5.000 a R\$ 10.000. Para um site mais complexo, com mais funcionalidades, o custo de desenvolvimento pode variar de R\$ 10.000 a R\$ 50.000.

#### Custos de hospedagem

Os custos de hospedagem incluem os custos de um servidor web e de um banco de dados. O custo de um servidor web varia de acordo com o tamanho do site e da quantidade de tráfego que ele espera receber.

O custo de um banco de dados varia de acordo com o tipo de banco de dados que será utilizado e o tamanho do volume de dados que ele deve armazenar.

Para um site de denúncia simples, com um tráfego moderado, o custo de hospedagem pode variar de R\$ 50 a R\$ 100 por mês. Para um site mais complexo, com um tráfego intenso, o custo de hospedagem pode variar de R\$ 100 a R\$ 500 por mês.

#### Custo total

O custo total de um site de denúncia para uma cidade pode variar de R\$ 5.500 a R\$ 60.000. O custo específico dependerá do escopo, da complexidade, das funcionalidades, e da plataforma que será utilizada para o desenvolvimento.

# **7. MONITORAMENTO OU AVALIAÇÃO**

### **7.1.Modelo Entidade Relacionamento (MER)**

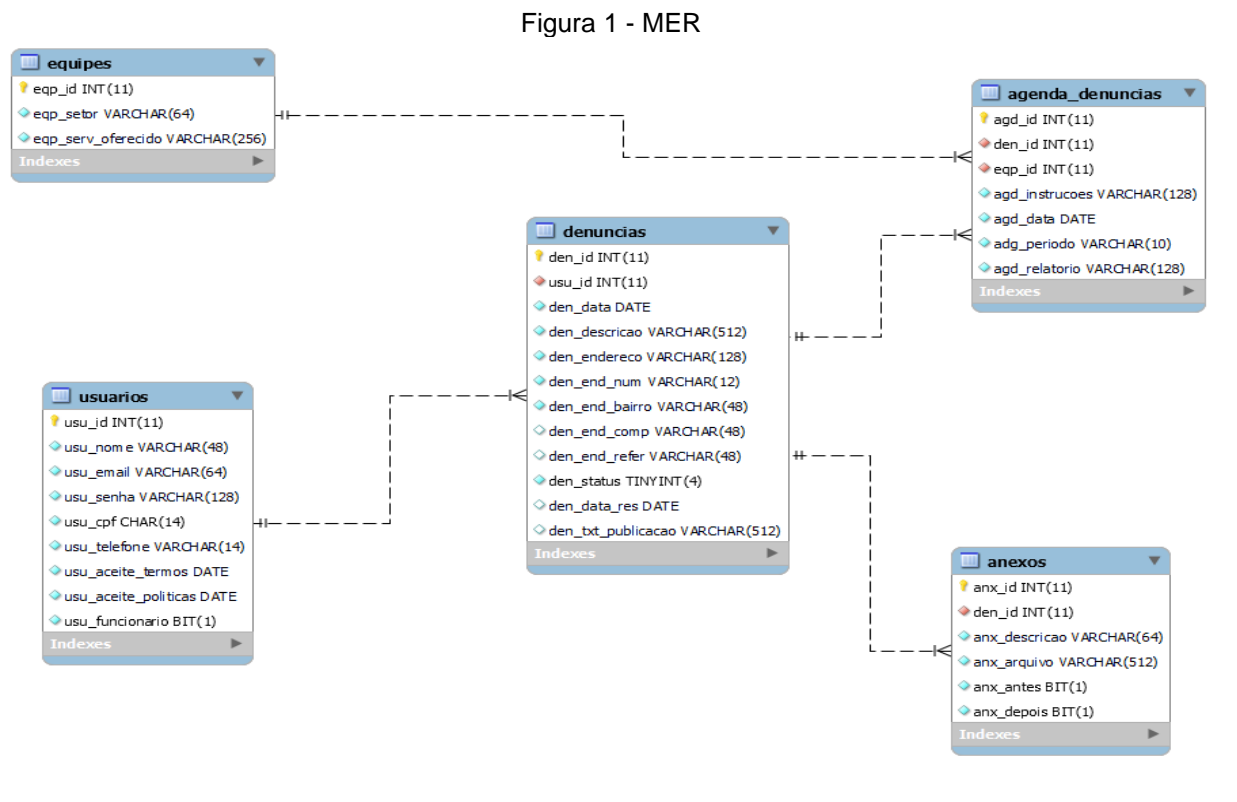

Fonte: Autoria própria

<span id="page-16-3"></span><span id="page-16-2"></span><span id="page-16-1"></span><span id="page-16-0"></span>**7.2.Dicionário de dados (DD)**

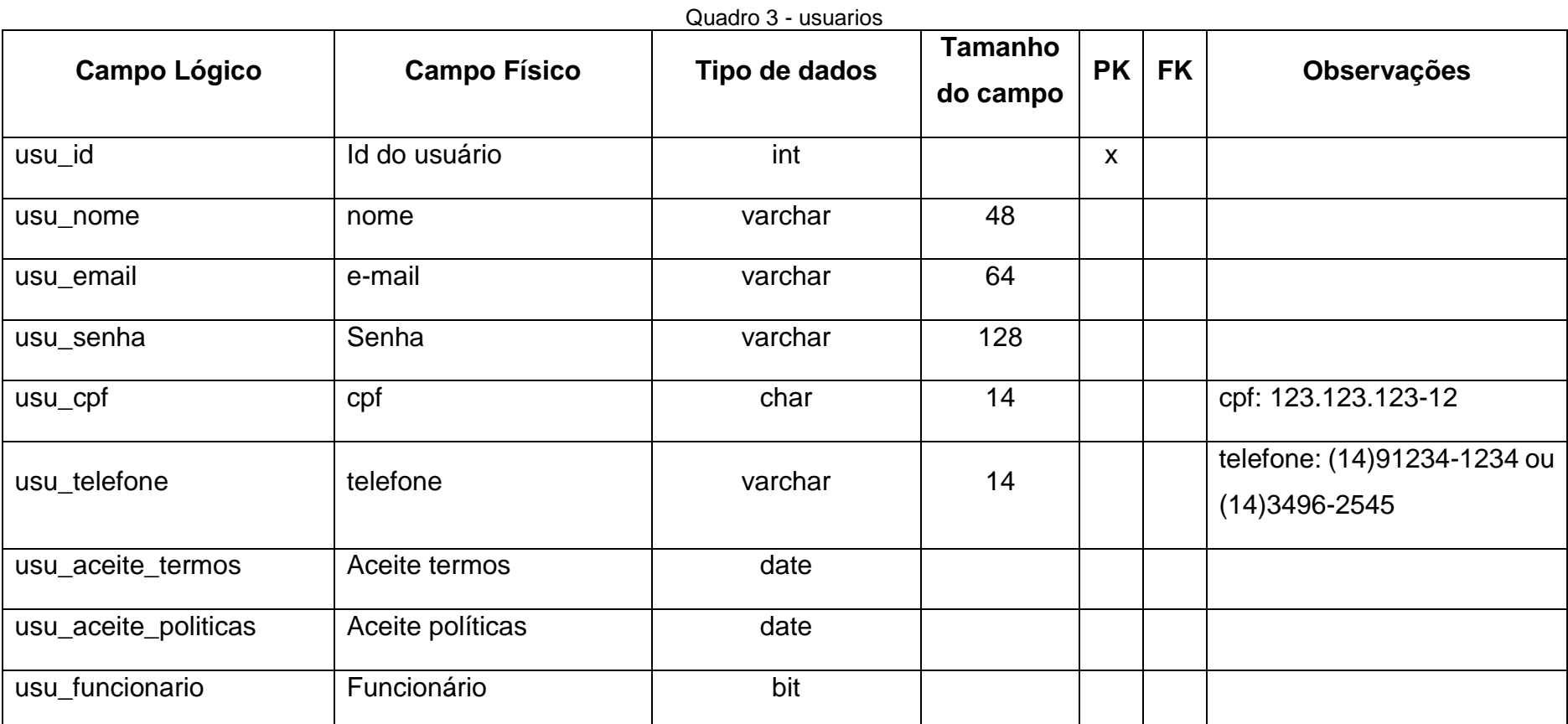

<span id="page-18-0"></span>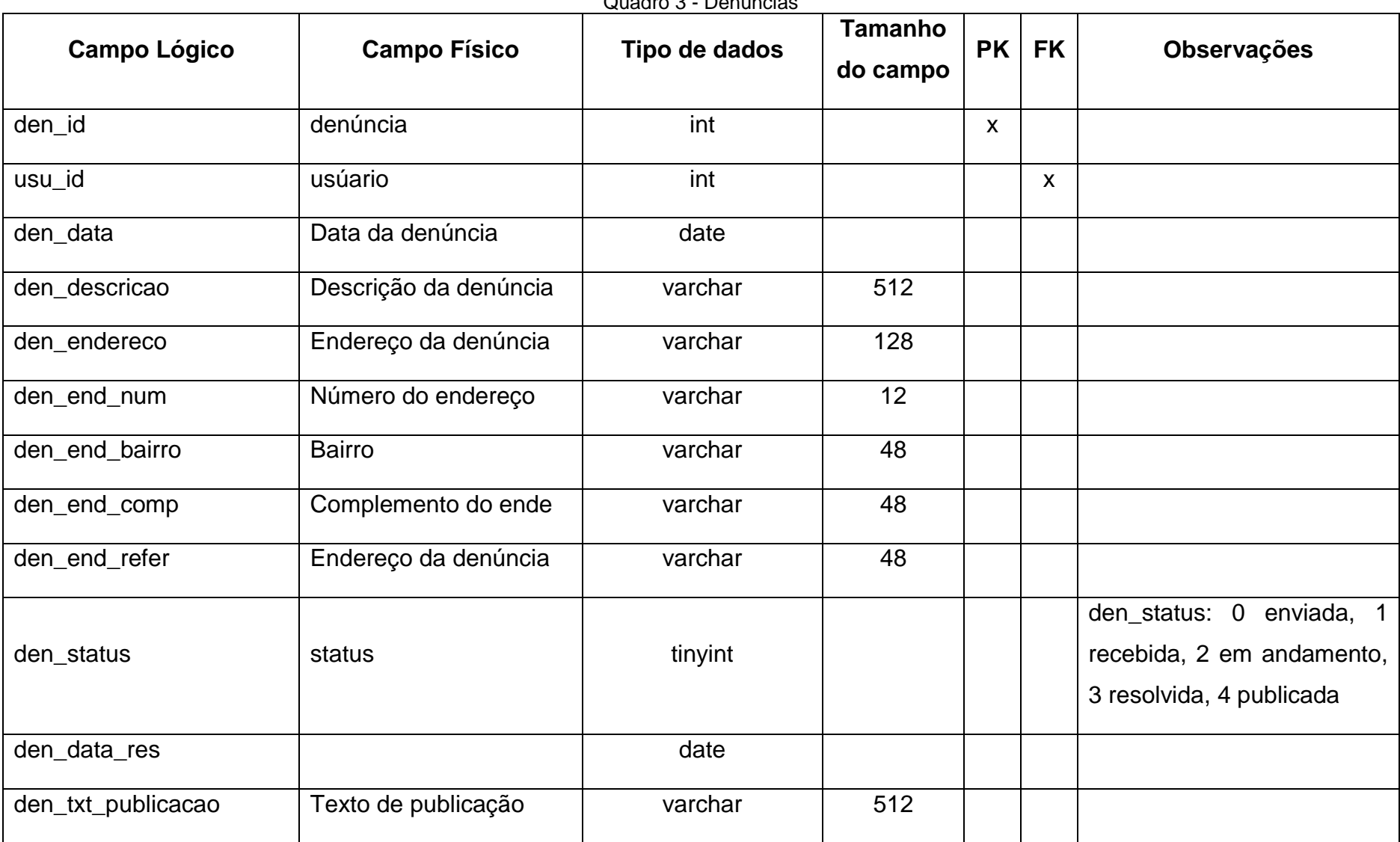

Quadro 3 - Denuncias

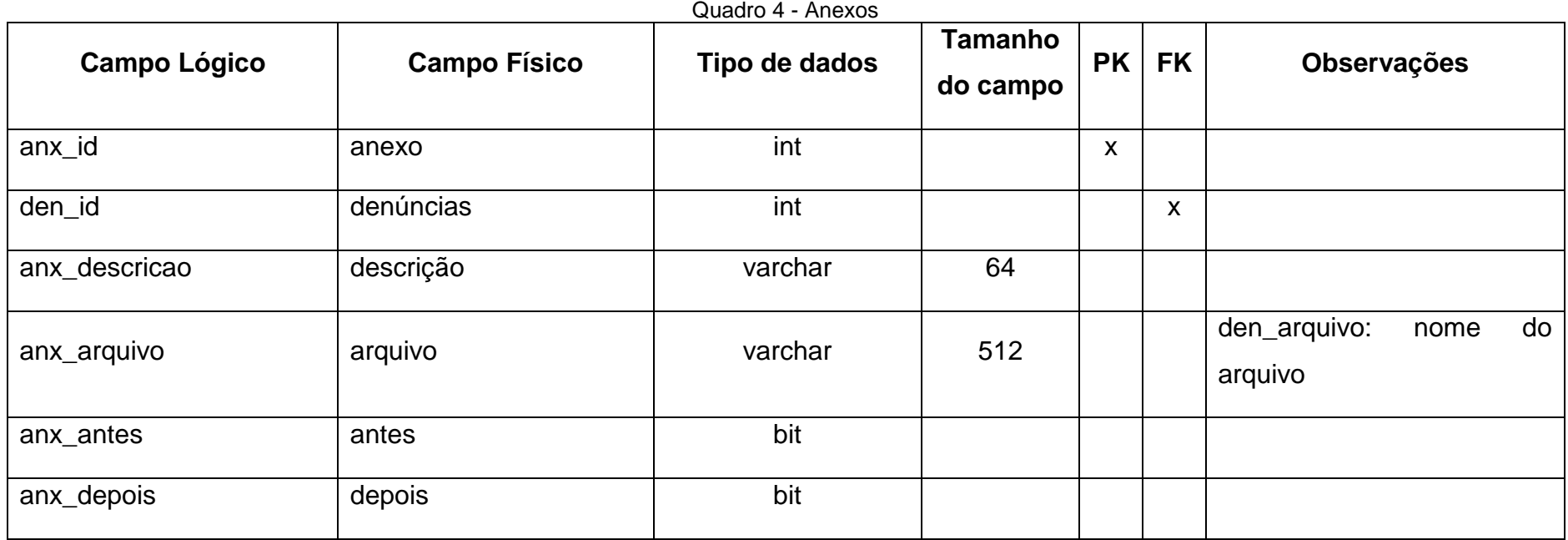

<span id="page-19-1"></span><span id="page-19-0"></span>

| <b>Campo Lógico</b> | <b>Campo Físico</b> | Tipo de dados | Tamanho<br>do campo | <b>PK</b>         | <b>FK</b>        | <b>Observações</b> |
|---------------------|---------------------|---------------|---------------------|-------------------|------------------|--------------------|
| agd_id              | agenda              | int           |                     | $\mathbf{v}$<br>́ |                  |                    |
| den_id              | Denúncias           | int           |                     |                   | $\mathbf v$<br>́ |                    |

Quadro 5 – Agenda-Denuncias

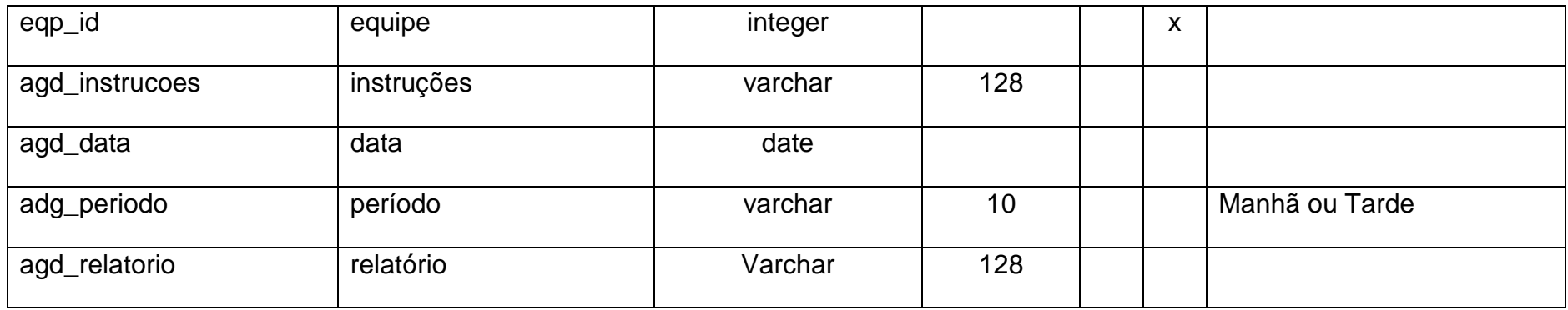

Fonte: Autoria própria

### Quadro 6 - Equipes

<span id="page-20-0"></span>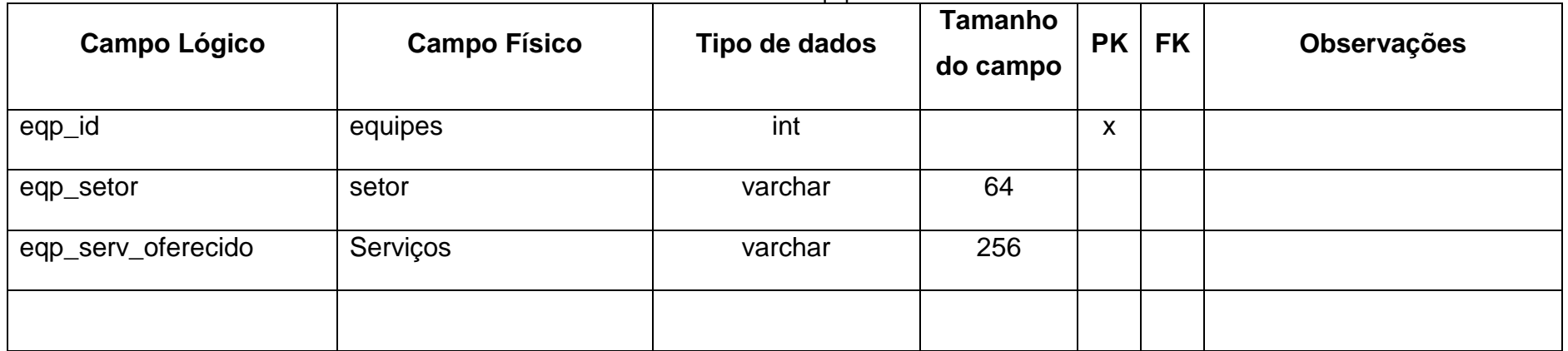

# <span id="page-21-1"></span>7.3.**Diagrama de Fluxo de Dados (DFD)**

<span id="page-21-0"></span>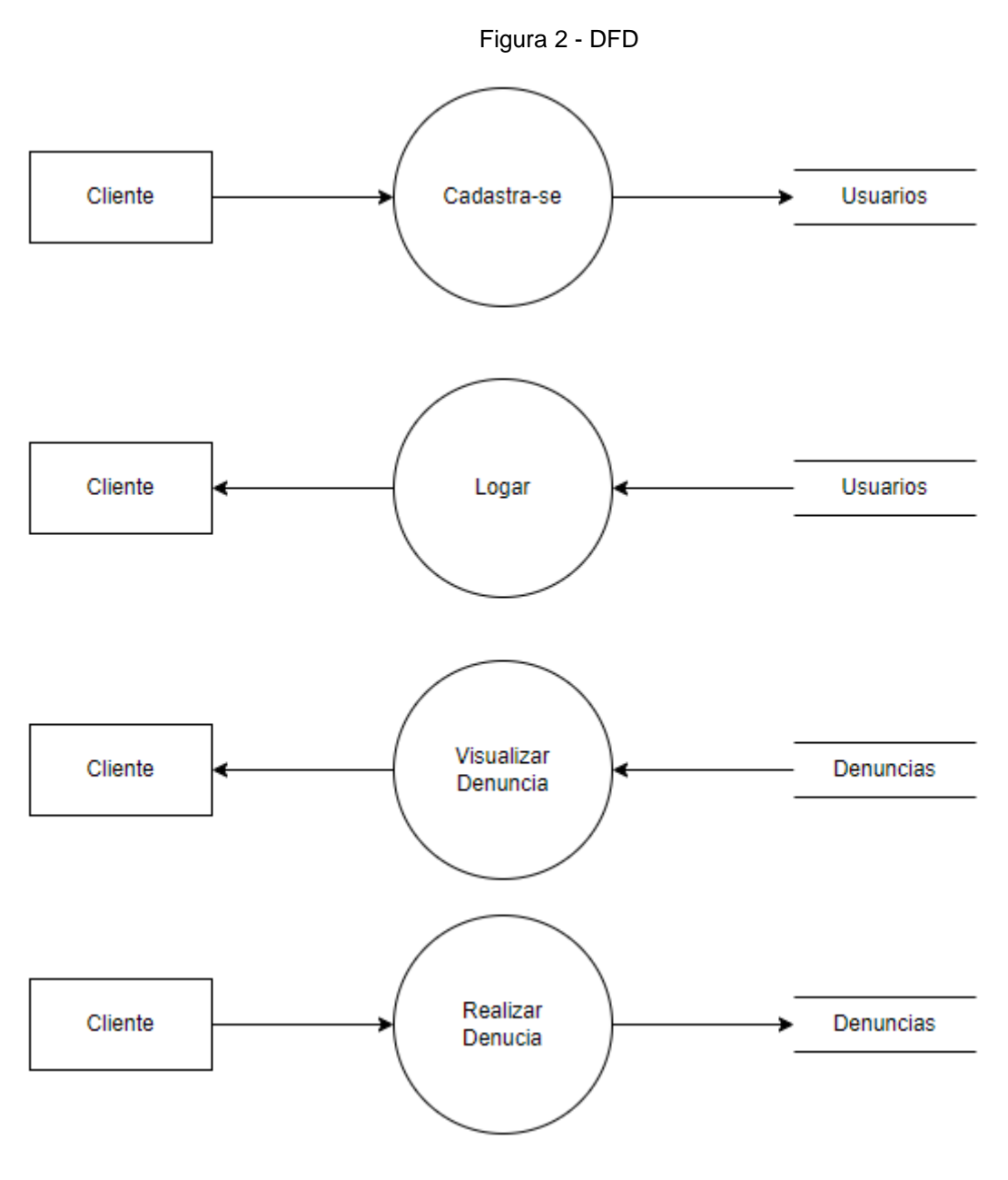

### <span id="page-22-1"></span>**7.4.Projeto desenvolvido**

<span id="page-22-0"></span>Essa tela refere-se a parte de login do usuário opção para Alteração de senha esquecida e opção e ir fazer cadastro de novos usuários.

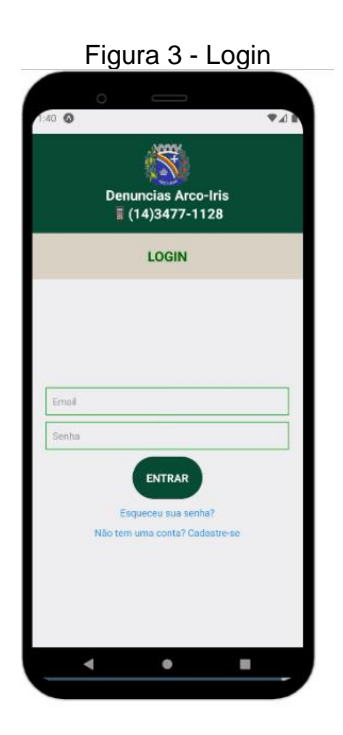

Fonte: Autoria própria

<span id="page-23-0"></span>Tela para cadastramento de usuários ele terá que preencher os espaços para realizar seu cadastro.

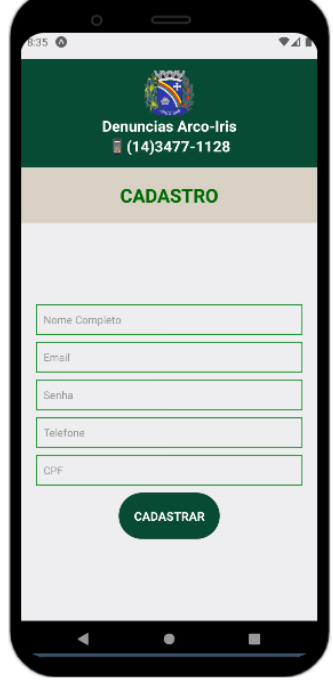

Figura 4 - Cadastro de usuario

Fonte: Autoria própria

<span id="page-24-0"></span>Essa interface permite que você faça uma denúncia e também visualize as denúncias registradas.

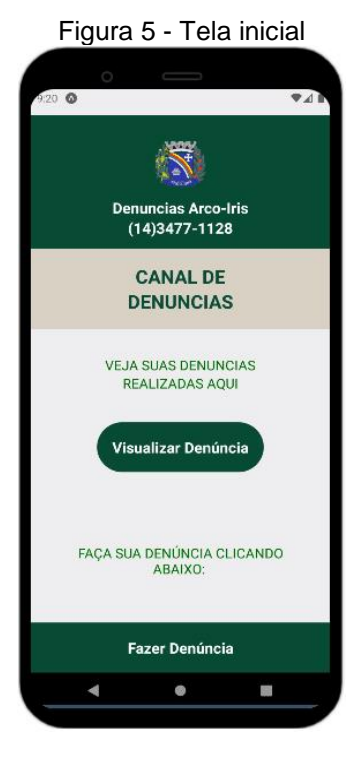

Fonte: Autoria própria

<span id="page-25-0"></span>Tela onde o usuário preencherá os campos com as informações necessárias para realizar sua denúncia

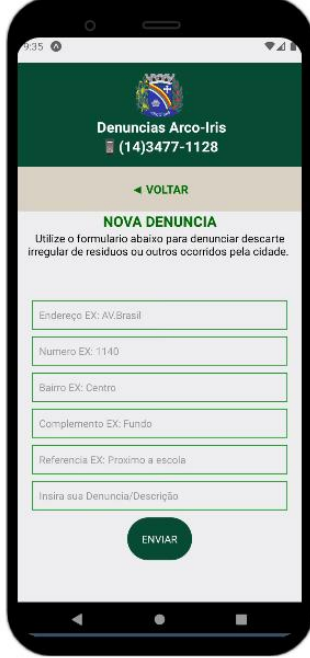

Figura 6 - Inserir denuncia

Fonte: Autoria própria

<span id="page-26-0"></span>Quando um usuário efetua uma denúncia, ele terá acesso a uma tela para visualizar as denúncias que foram feitas por ele mesmo.

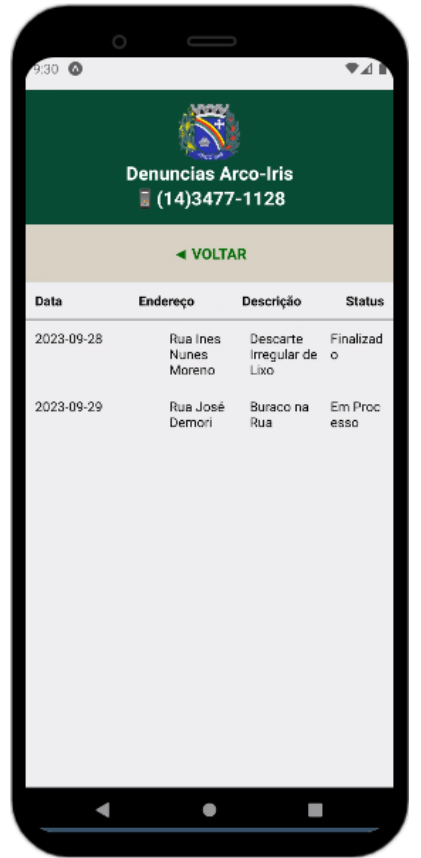

Figura 7 - Listagem de denuncias

#### <span id="page-27-0"></span>**7.5.Política de Privacidade**

Política Privacidade A sua privacidade é importante para nós. É política do Denuncias Arco-Iris respeitar a sua privacidade em relação a qualquer informação sua que possamos coletar no site Denuncias Arco-Iris, e outros sites que possuímos e operamos.Solicitamos informações pessoais apenas quando realmente precisamos delas para lhe fornecer um serviço. Fazemo-lo por meios justos e legais, com o seu conhecimento e consentimento. Também informamos por que estamos coletando e como será usado.Apenas retemos as informações coletadas pelo tempo necessário para fornecer o serviço solicitado. Quando armazenamos dados, protegemos dentro de meios comercialmente aceitáveis para evitar perdas e roubos, bem como acesso, divulgação, cópia, uso ou modificação não autorizados.Não compartilhamos informações de identificação pessoal publicamente ou com terceiros, exceto quando exigido por lei.O nosso site pode ter links para sites externos que não são operados por nós. Esteja ciente de que não temos controle sobre o conteúdo e práticas desses sites e não podemos aceitar responsabilidade por suas respectivas políticas de privacidade.Você é livre para recusar a nossa solicitação de informações pessoais, entendendo que talvez não possamos fornecer alguns dos serviços desejados.O uso continuado de nosso site será considerado como aceitação de nossas práticas em torno de privacidade e informações pessoais. Se você tiver alguma dúvida sobre como lidamos com dados do usuário e informações pessoais, entre em contacto connosco.O serviço Google AdSense que usamos para veicular publicidade usa um cookie DoubleClick para veicular anúncios mais relevantes em toda a Web e limitar o número de vezes que um determinado anúncio é exibido para você.Para mais informações sobre o Google AdSense, consulte as FAQs oficiais sobre privacidade do Google AdSense.Utilizamos anúncios para compensar os custos de funcionamento deste site e fornecer financiamento para futuros desenvolvimentos. Os cookies de publicidade comportamental usados por este site foram projetados para garantir que você forneça os anúncios mais relevantes sempre que possível, rastreando anonimamente seus interesses e apresentando coisas semelhantes que possam ser do seu interesse.Vários parceiros anunciam em nosso nome e os cookies de rastreamento de afiliados simplesmente nos permitem ver se nossos clientes acessaram o site através de um dos sites de nossos parceiros, para que possamos creditá-los

adequadamente e, quando aplicável, permitir que nossos parceiros afiliados ofereçam qualquer promoção que pode fornecê-lo para fazer uma compra.Compromisso do UsuárioO usuário se compromete a fazer uso adequado dos conteúdos e da informação que o Denuncias Arco-Iris oferece no site e com caráter enunciativo, mas não limitativo:A) Não se envolver em atividades que sejam ilegais ou contrárias à boa fé a à ordem pública;B) Não difundir propaganda ou conteúdo de natureza racista, xenofóbica, 166bet ou azar, qualquer tipo de pornografia ilegal, de apologia ao terrorismo ou contra os direitos humanos;C) Não causar danos aos sistemas físicos (hardwares) e lógicos (softwares) do Denuncias Arco-Iris, de seus fornecedores ou terceiros, para introduzir ou disseminar vírus informáticos ou quaisquer outros sistemas de hardware ou software que sejam capazes de causar danos anteriormente mencionados.Mais informaçõesEsperemos que esteja esclarecido e, como mencionado anteriormente, se houver algo que você não tem certeza se precisa ou não, geralmente é mais seguro deixar os cookies ativados, caso interaja com um dos recursos que você usa em nosso site.Esta política é efetiva a partir de 7 de novembro de 2023 14:13

#### <span id="page-29-0"></span>**7.6.Termos de Uso**

1. TermosAo acessar ao site Denuncias Arco-Iris, concorda em cumprir estes termos de serviço, todas as leis e regulamentos aplicáveis e concorda que é responsável pelo cumprimento de todas as leis locais aplicáveis. Se você não concordar com algum desses termos, está proibido de usar ou acessar este site. Os materiais contidos neste site são protegidos pelas leis de direitos autorais e marcas comerciais aplicáveis.2. Uso de LicençaÉ concedida permissão para baixar temporariamente uma cópia dos materiais (informações ou software) no site Denuncias Arco-íris, apenas para visualização transitória pessoal e não comercial. Esta é a concessão de uma licença, não uma transferência de título e, sob esta licença, você não pode: modificar ou copiar os materiais; usar os materiais para qualquer finalidade comercial ou para exibição pública (comercial ou não comercial); tentar descompilar ou fazer engenharia reversa de qualquer software contido no site Denuncias Arco-íris; remover quaisquer direitos autorais ou outras notações de propriedade dos materiais; ou transferir os materiais para outra pessoa ou 'espelhe' os materiais em qualquer outro servidor.Esta licença será automaticamente rescindida se você violar alguma dessas restrições e poderá ser rescindida por Denúncias Arco-Iris a qualquer momento. Ao encerrar a visualização desses materiais ou após o término desta licença, você deve apagar todos os materiais baixados em sua posse, seja em formato eletrónico ou impresso.3. Isenção de responsabilidadeOs materiais no site da Denuncias Arco-Iris são fornecidos 'como estão'. Denúncias Arco-Iris não oferece garantias, expressas ou implícitas, e, por este meio, isenta e nega todas as outras garantias, incluindo, sem limitação, garantias implícitas ou condições de comercialização, adequação a um fim específico ou não violação de propriedade intelectual ou outra violação de direitos.Além disso, o Denuncias Arco-Iris não garante ou faz qualquer representação relativa à precisão, aos resultados prováveis ou à confiabilidade do uso dos materiais em seu site ou de outra forma relacionado a esses materiais ou em sites vinculados a este site.4. LimitaçõesEm nenhum caso o Denuncias Arco-Iris ou seus fornecedores serão responsáveis por quaisquer danos (incluindo, sem limitação, danos por perda de dados ou lucro ou devido a interrupção dos negócios) decorrentes do uso ou da incapacidade de usar os materiais em Denuncias Arco-Iris, mesmo que Denuncias Arco-Iris ou um representante autorizado da Denuncias Arco-Iris tenha sido notificado

oralmente ou por escrito da possibilidade de tais danos. Como algumas jurisdições não permitem limitações em garantias implícitas, ou limitações de responsabilidade por danos conseqüentes ou incidentais, essas limitações podem não se aplicar a você.5. Precisão dos materiaisOs materiais exibidos no site da Denuncias Arco-Iris podem incluir erros técnicos, tipográficos ou fotográficos. Denúncias Arco-Iris não garante que qualquer material em seu site seja preciso, completo ou atual. Denúncias Arco-Iris pode fazer alterações nos materiais contidos em seu site a qualquer momento, sem aviso prévio. No entanto, Denuncias Arco-Iris não se compromete a atualizar os materiais.6. Links O Denuncias Arco-íris não analisou todos os sites vinculados ao seu site e não é responsável pelo conteúdo de nenhum site vinculado. A inclusão de qualquer link não implica endosso por Denúncias Arco-íris do site. O uso de qualquer site vinculado é por conta e risco do usuário.ModificaçõesO Denúncias Arco-íris pode revisar estes termos de serviço do site a qualquer momento, sem aviso prévio. Ao usar este site, você concorda em ficar vinculado à versão atual desses termos de serviço.Lei aplicável Estes termos e condições são regidos e interpretados de acordo com as leis do Denuncias Arco-íris e você se submete irrevogavelmente à jurisdição exclusiva dos tribunais naquele estado ou localidade.

## <span id="page-31-0"></span>**8. CONSIDERAÇÕES FINAIS**

#### **Introdução da Inovação Tecnológica:**

O desenvolvimento e implementação do aplicativo de denúncias representam um importante avanço na modernização e inovação da gestão ambiental em Arco-Íris. A introdução dessa ferramenta tecnológica demonstra o compromisso da prefeitura em utilizar a tecnologia para aprimorar os processos de monitoramento e proteção do meio ambiente.

#### **Empoderamento da Comunidade:**

O aplicativo proporcionou aos cidadãos de Arco-Íris um meio eficaz de participação ativa na preservação ambiental, permitindo que exerçam um papel fundamental na identificação e reporte de irregularidades ambientais. Essa inclusão digital fortalece o senso de responsabilidade e pertencimento da comunidade em relação ao seu entorno.

#### **Agilidade na Comunicação e Resposta:**

O aplicativo demonstrou ser uma ferramenta ágil e eficaz para o recebimento e gestão de denúncias ambientais. A prefeitura foi capaz de responder de forma rápida e eficiente, minimizando possíveis impactos ambientais e promovendo a resolução das questões reportadas.

#### **Transparência e Prestação de Contas:**

A implementação do aplicativo trouxe maior transparência às ações da prefeitura, ao permitir que os cidadãos acompanhem o andamento das denúncias e as medidas adotadas em resposta a cada uma delas. Isso fortalece a confiança da comunidade na gestão ambiental local.

#### **Análise de Dados para Tomada de Decisões:**

A coleta e análise dos dados provenientes das denúncias recebidas pelo aplicativo forneceram informações valiosas para a identificação de padrões e áreas prioritárias de intervenção. Essa abordagem baseada em dados possibilita uma alocação mais estratégica de recursos na preservação ambiental.

#### **Desafios e Superações:**

Durante o processo de implementação, enfrentamos desafios como a necessidade de conscientização e treinamento da comunidade em relação ao uso do aplicativo. No entanto, com o apoio contínuo e o envolvimento ativo da população, conseguimos superar esses obstáculos e consolidar o sucesso da iniciativa.

### **Colaboração Multissetorial:**

O desenvolvimento e a operação do aplicativo incentivaram a colaboração entre diferentes setores da sociedade, envolvendo organizações ambientais, instituições educacionais e outros órgãos governamentais. Essa rede de parcerias fortalece a capacidade de resposta e a eficácia das ações voltadas à proteção ambiental.

### **Perspectivas Futuras e Continuidade do Projeto:**

Reconhecemos a importância de continuar aprimorando o aplicativo, considerando a inclusão de novas funcionalidades e a integração com outras plataformas. Além disso, pretendemos expandir os esforços de conscientização e educação ambiental para ampliar o alcance e impacto da iniciativa.

### **Agradecimentos e Reconhecimentos:**

Expressamos nossa gratidão a todos os envolvidos nesse projeto, desde a equipe de desenvolvimento até os cidadãos de Arco-Íris que contribuíram para o sucesso desta iniciativa. O engajamento e colaboração de todos foram fundamentais para alcançarmos os resultados positivos obtidos.

O aplicativo de denúncias para a prefeitura do meio ambiente de Arco-Íris representa um avanço significativo na gestão ambiental local. Estamos confiantes de que essa iniciativa continuará a desempenhar um papel crucial na proteção do meio ambiente e na promoção de uma comunidade mais consciente e comprometida com a preservação ambiental.

## **REFERÊNCIAS**

<span id="page-33-0"></span>FERNANDES D, **Expo: o que é, para que serve e quando utilizar?** 2023 Disponível em:<https://blog.rocketseat.com.br/expo-react-native/> Acesso em 10 nov 2023

MACORATTI, José Carlos. **Visual Studio Code – Apresentando o editor multiplataforma da Microsoft**, 2016. Disponível em: [https://imasters.com.br/desenvolvimento/visual-studio-code-apresentando-o-editor](https://imasters.com.br/desenvolvimento/visual-studio-code-apresentando-o-editor-multiplataforma-da-microsoft)[multiplataforma-da-microsoft.](https://imasters.com.br/desenvolvimento/visual-studio-code-apresentando-o-editor-multiplataforma-da-microsoft) Acesso em 19 out. 2023.

MICROSOFT. **Conheça a família Visual Studio**, 2023. Disponível em: [https://visualstudio.microsoft.com/pt-br/#:~:text=o%20Visual%20Studio-](https://visualstudio.microsoft.com/pt-br/#:~:text=o%20Visual%20Studio-,Visual%20Studio%20Code,praticamente%20qualquer%20linguagem%20de%20programa%C3%A7%C3%A3o) [,Visual%20Studio%20Code,praticamente%20qualquer%20linguagem%20de%20pro](https://visualstudio.microsoft.com/pt-br/#:~:text=o%20Visual%20Studio-,Visual%20Studio%20Code,praticamente%20qualquer%20linguagem%20de%20programa%C3%A7%C3%A3o) [grama%C3%A7%C3%A3o.](https://visualstudio.microsoft.com/pt-br/#:~:text=o%20Visual%20Studio-,Visual%20Studio%20Code,praticamente%20qualquer%20linguagem%20de%20programa%C3%A7%C3%A3o) Acesso em 20 out. 2023.

MYSQL, **MySQL Enhanced Data Migration Workbench,** 2023 Disponível em: <https://www.mysql.com/products/workbench/> Acesso em 08 nov 2023